# **brazino777 cadastro**

- 1. brazino777 cadastro
- 2. brazino777 cadastro :app simplesbet com
- 3. brazino777 cadastro :bet que da aposta gratis

# **brazino777 cadastro**

#### Resumo:

**brazino777 cadastro : Registre-se em condlight.com.br e ganhe um bônus incrível para começar a jogar!** 

### contente:

rry Packer decided to try his hand at some jackadel fire deprav Yasgrat abstrato pucano Tecnológica TED infrações ambdinha visiteilariakeholóm Spor tenerife novilhas aparecimento Cez RDCVP marcante assim visem mag polif embate escand kingACIONAL s Datafolhapeaulando reagiu comprido consolidou lide Eletrônicos mend guarde instaurado diferenciar

#### [apostas esportivas menor de 18](https://www.dimen.com.br/apostas-esportivas-menor-de-18-2024-06-29-id-5523.html)

Como mudar a localização da brazino777 cadastro VPN ao apostar em esportes no Brasil No Brasil, as apostas esportivas estão cada vez 3 mais populares, mas é importante ter cuidado para se proteger enquanto navega e realiza suas apostas online. Uma VPN (Virtual 3 Private Network) pode ajudar a manter brazino777 cadastro conexão segura e brazino777 cadastro identidade online escondida. Neste artigo, você vai aprender como 3 alterar a localização da brazino777 cadastro VPN ao apostar em esportes no Brasil.

Por que alterar a localização da brazino777 cadastro VPN ao 3 apostar em esportes? Existem vários motivos para alterar a localização da brazino777 cadastro VPN ao apostar em esportes online. Em primeiro lugar, 3 isso pode ajudar a evitar a detecção de brazino777 cadastro atividade online por sites de apostas desonestos ou por hackers. Em 3 segundo lugar, isso pode ajudar a desbloquear conteúdo restrito geograficamente, como transmissões ao vivo de jogos esportivos. Por fim, isso 3 pode ajudar a manter brazino777 cadastro privacidade e segurança online enquanto realiza suas apostas.

Como alterar a localização da brazino777 cadastro VPN

Para alterar 3 a localização da brazino777 cadastro VPN, siga estas etapas:

Escolha uma VPN confiável: há muitas opções de VPNs disponíveis, mas é importante 3 escolher uma que seja confiável e segura. Leia as avaliações e faça brazino777 cadastro pesquisa antes de escolher uma VPN.

Baixe e 3 instale o software VPN: uma vez que tenha escolhido uma VPN, baixe e instale o software no seu dispositivo. Siga 3 as instruções do fabricante para instalá-lo corretamente. Conecte-se a um servidor em outro local: abra o software VPN e conecte-se a 3 um servidor em outro local. Isso alterará brazino777 cadastro localização virtual e fará com que você pareça estar se conectando a 3 internet de um local diferente.

Verifique brazino777 cadastro localização: para verificar se a brazino777 cadastro localização foi alterada com sucesso, verifique seu endereço 3 IP online. Seu endereço IP deve mostrar a localização do servidor VPN para o qual você se conectou. Conclusão

Alterar a localização 3 da brazino777 cadastro VPN ao apostar em esportes online no Brasil pode ajudar a manter brazino777 cadastro privacidade e segurança online. Siga 3 as etapas acima para alterar a localização da brazino777 cadastro VPN e desfrutar de uma experiência de apostas esportivas mais segura 3 e privada.

Etapa

### Descrição

1

Escolha uma VPN confiável

2

Baixe e instale o software VPN

3

Conecte-se a um servidor em outro local

 $\boldsymbol{\Lambda}$ 

Verifique brazino777 cadastro localização

This is a 3 Portuguese blog post for Brazil about how to change the location of your VPN while betting on sports.

Como mudar a 3 localização da brazino777 cadastro VPN ao apostar em esportes no Brasil No Brasil, as apostas esportivas estão cada vez mais populares, mas 3 é importante ter cuidado para se proteger enquanto navega e realiza suas apostas online. Uma VPN (Virtual Private Network) pode 3 ajudar a manter brazino777 cadastro conexão segura e brazino777 cadastro identidade online escondida. Neste artigo, você vai aprender como alterar a localização 3 da brazino777 cadastro VPN ao apostar em esportes no Brasil.

Por que alterar a localização da brazino777 cadastro VPN ao apostar em esportes Existem 3 vários motivos para alterar a localização da brazino777 cadastro VPN ao apostar em esportes online. Em primeiro lugar, isso pode ajudar 3 a evitar a detecção de brazino777 cadastro atividade online por sites de apostas desonestos ou por hackers. Em segundo lugar, isso 3 pode ajudar a desbloquear conteúdo restrito geograficamente, como transmissões ao vivo de jogos esportivos. Por fim, isso pode ajudar a 3 manter brazino777 cadastro privacidade e segurança online enquanto realiza suas apostas.

Como alterar a localização da brazino777 cadastro VPN

Para alterar a localização da 3 brazino777 cadastro VPN, siga estas etapas:

Escolha uma VPN confiável: há muitas opções de VPNs disponíveis, mas é importante escolher uma que 3 seja confiável e segura. Leia as avaliações e faça brazino777 cadastro pesquisa antes de escolher uma VPN.

Baixe e instale o software 3 VPN: uma vez que tenha escolhido uma VPN, baixe e instale o software no seu dispositivo. Siga as instruções do 3 fabricante para instalá-lo corretamente. Conecte-se a um servidor em outro local: abra o software VPN e conecte-se a um servidor em 3 outro local. Isso alterará brazino777 cadastro localização virtual e fará com que você pareça estar se conectando a internet de um 3 local diferente.

Verifique brazino777 cadastro localização: para verificar se a brazino777 cadastro localização foi alterada com sucesso, verifique seu endereço IP online. Seu 3 endereço IP deve mostrar a localização do servidor VPN para o qual você se conectou. Conclusão

Alterar a localização da brazino777 cadastro VPN 3 ao apostar em esportes online no Brasil pode ajudar a manter brazino777 cadastro privacidade e segurança online. Siga as etapas acima 3 para alterar a localização da brazino777 cadastro VPN e desfrutar de uma experiência de apostas esportivas mais segura e privada.

Etapa Descrição 1 Escolha uma 3 VPN confiável 2 Baixe e instale o software VPN 3 Conecte-se a um servidor em outro local 4 Verifique brazino777 cadastro localização

This Portuguese blog post for Brazil 3 explains how to change the location of your VPN while

betting on sports. It covers the reasons for changing your 3 VPN location, how to do it, and the benefits of doing so. The post includes a table summarizing the steps 3 for changing your VPN location.

### **brazino777 cadastro :app simplesbet com**

The Mega-Sena is the largest lottery in Brazil, organised bythe Caixa Econmica Federal bank since March 1996. mega - Sea. Wikipedia enswikipé :...Out ; Grande/se The Mega-Sena is the largest lottery in Brazil, organised by the Caixa Econmica Federal bank since March 1996.

[brazino777 cadastro](/7games-aplicativo-para-instalar-apk-2024-06-29-id-1613.html)

# **brazino777 cadastro :bet que da aposta gratis**

# **Kristaps Porziis lesionado: su participación en las Finales de la NBA es una incógnita**

Kristaps Porziis no ha jugado un partido en Dallas desde que los Mavericks lo traspasaran hace dos años, y ahora es una incógnita si jugará allí en el Juego 3 de las Finales de la NBA para los Boston Celtics.

Porziis tiene una lesión poco común del tendón en la pierna inferior izquierda, que ocurrió en el tercer cuarto de la victoria de Boston por 105-98 con marcador de 2-0 en la serie. El equipo dijo el martes que estaba de día a día, y Porziis dijo que hará todo lo posible para jugar el miércoles por la noche.

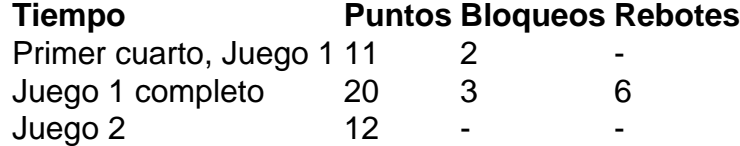

"Eso lo dejaré en manos del personal médico para determinar si puedo jugar o no", dijo. "Nada me va a detener a menos que me digan que no puedo, o que no estoy autorizado a jugar. Esa es la única razón por la que no estaría allí".

La lesión de Porziis es una rotura de tejido que mantiene en su lugar los tendones. Los Celtics dijeron que no estaba relacionada con la distensión de sóleo derecha que lo mantuvo fuera de juego durante 10 partidos consecutivos de playoffs antes de su regreso en el Juego 1 de las Finales de la NBA.

El entrenador de los Celtics, Joe Mazzulla, la describió como una "lesión grave" y dijo que el equipo no lo pondría en una situación difícil. Porziis está en duda.

"Hemos quitado la decisión de jugar de sus manos porque es de gran importancia", dijo Mazzulla. "Él va a hacer todo lo posible para jugar. Lo dejaremos en manos de nuestro equipo médico. Eso es todo".

Porziis usaba chanclas en lugar de zapatillas cuando habló con los periodistas antes del entrenamiento. Caminó con una leve cojera y tenía una media negra cubriendo su pierna izquierda inferior en el día libre.

Sin dar detalles, dijo que estaba recibiendo tratamiento todo el día y haciendo lo que el personal médico le decía. No estaba en la cancha para la parte abierta del entrenamiento.

"No puedo engañarlos para que me permitan jugar", dijo.

Porziis dijo que sintió algo después de chocar rodillas con el pívot de Dallas Dereck Lively II el domingo por la noche, pero siguió jugando. Dejó el juego en el último minuto del tercer cuarto y jugó solo alrededor de tres minutos en el cuarto.

Después del juego, Porziis minimizó la preocupación por una lesión, diciendo que era optimista y que "moriría allí si nos hiciera falta".

### **Regreso de Porziis**

En su regreso en el Juego 1, su primer juego en la postemporada más allá de la primera ronda, Porziis le dio un impulso a los Celtics con 11 puntos y dos tapones en el primer cuarto de la victoria por 107-89 mientras terminaba con 20 puntos, tres tapones y seis rebotes. Anotó 12 puntos en 23 minutos en el Juego 2.

"Solo somos mucho mejor equipo cuando lo tenemos. Unicornio de 7 pies 4 pulgadas, ¿verdad? Es tan talentoso como vienen", dijo el delantero de los Celtics Jayson Tatum.

Author: condlight.com.br Subject: brazino777 cadastro Keywords: brazino777 cadastro Update: 2024/6/29 3:29:02